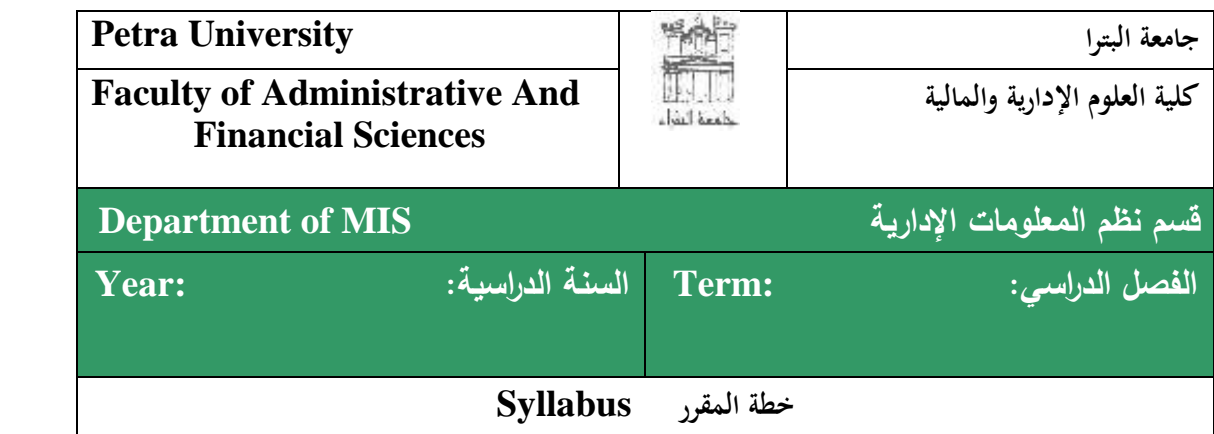

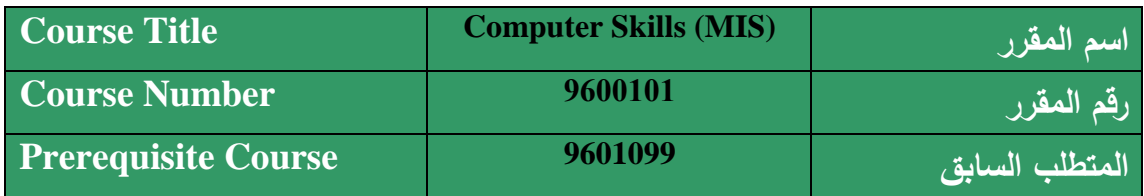

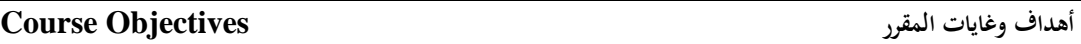

**يهدف المقرر إلى تزويد الطالب بالمعارف والمهارات التالية:**

This course will introduce basic programming concepts and develop programming skills using Microsoft Visual Basic.Net . Topics cover Visual Basic development environment, input / output method, Built-in functions, Control structures (Selection, Looping) , and Menus .

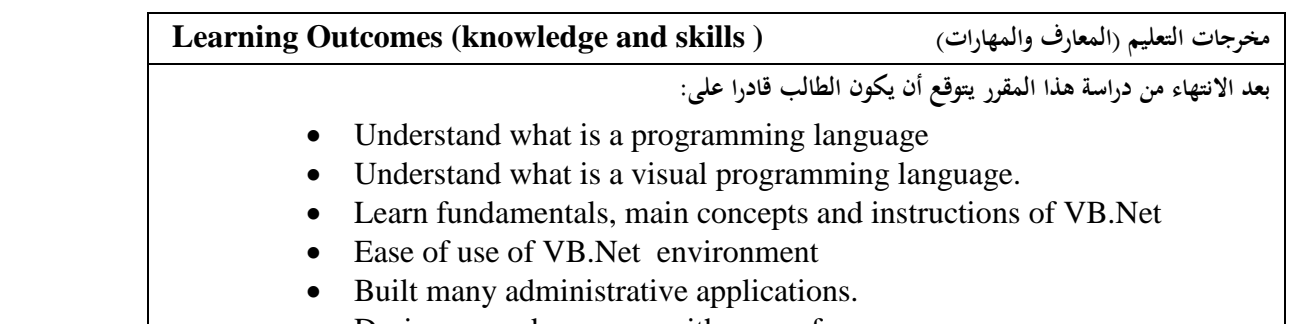

- Design a good program with errors free.
- Design a user friendly interface applications**.**

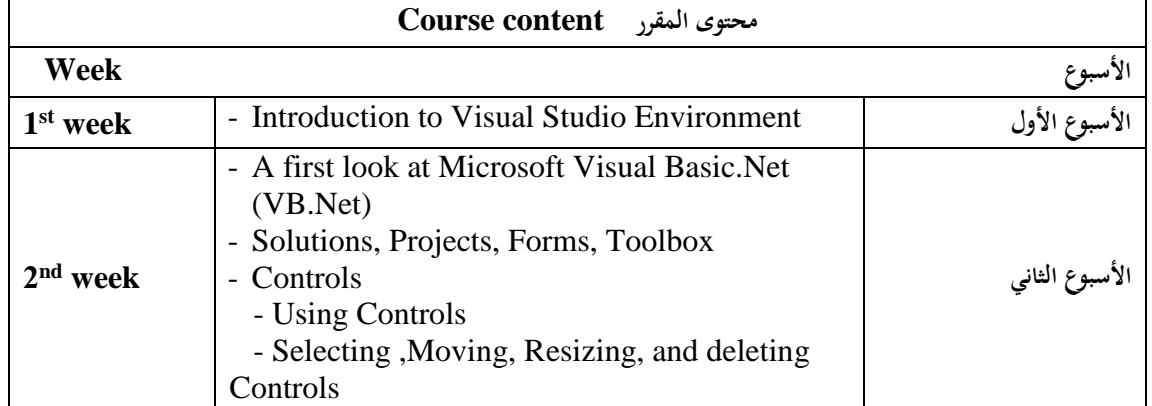

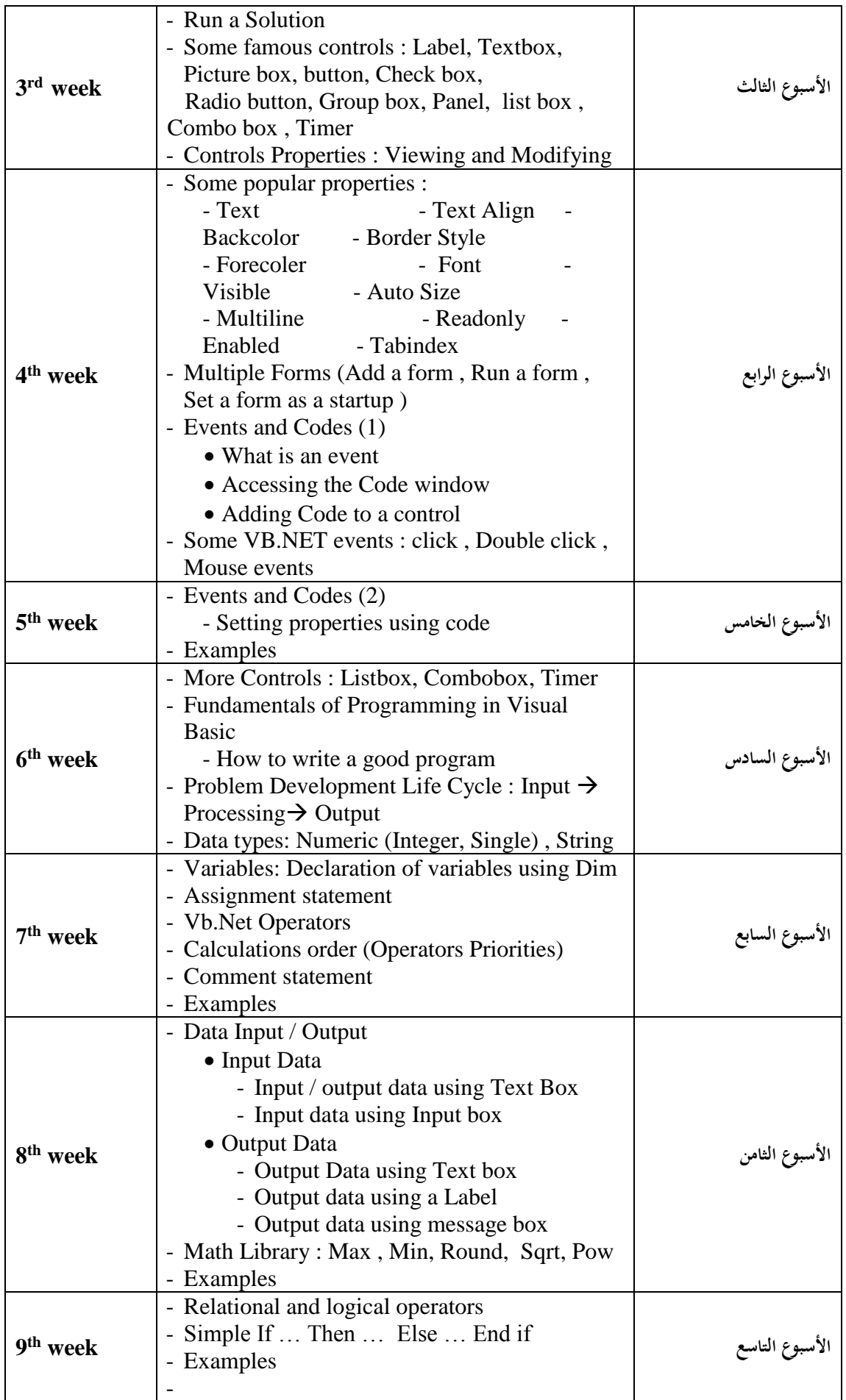

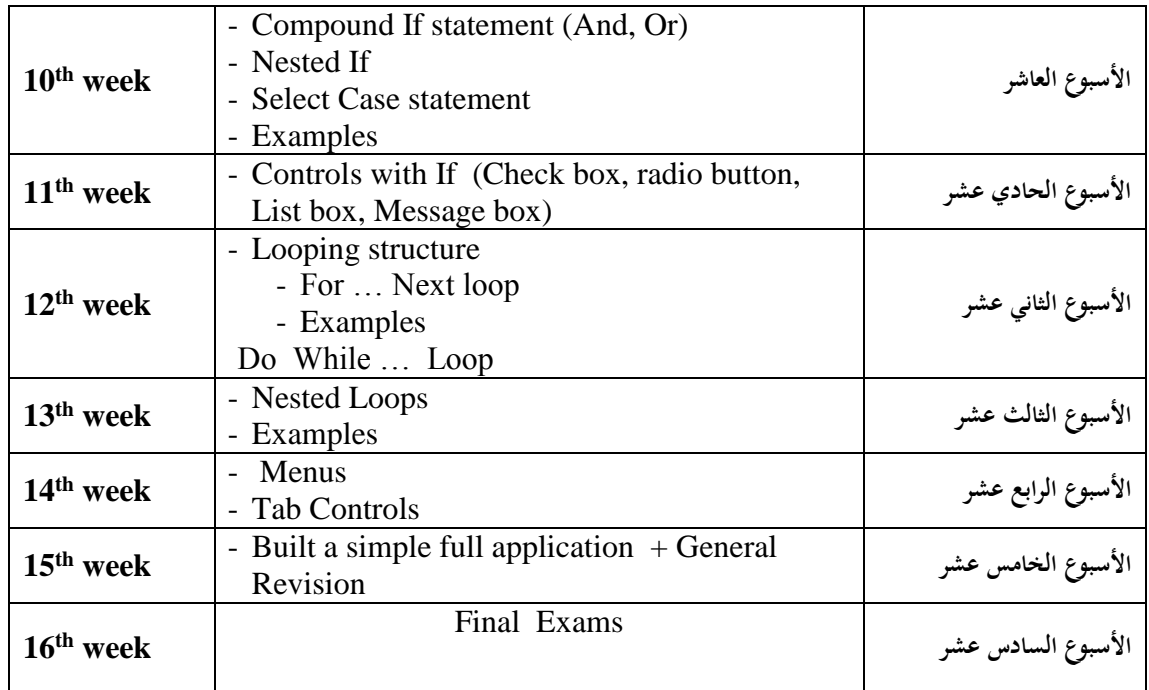

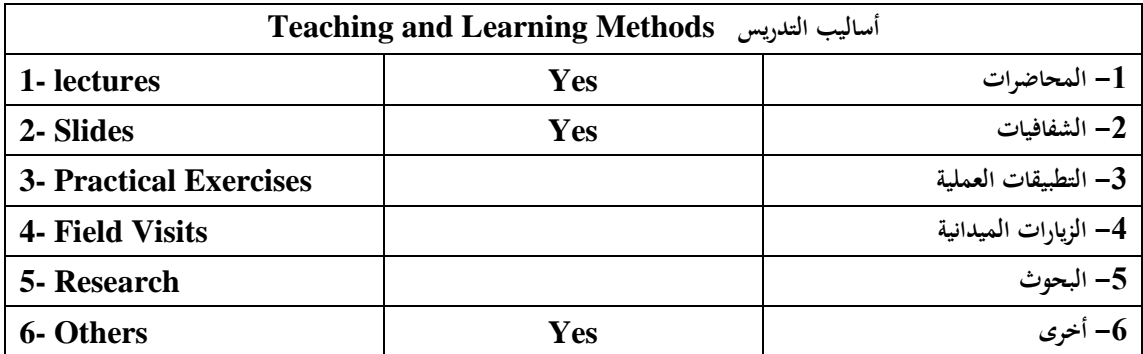

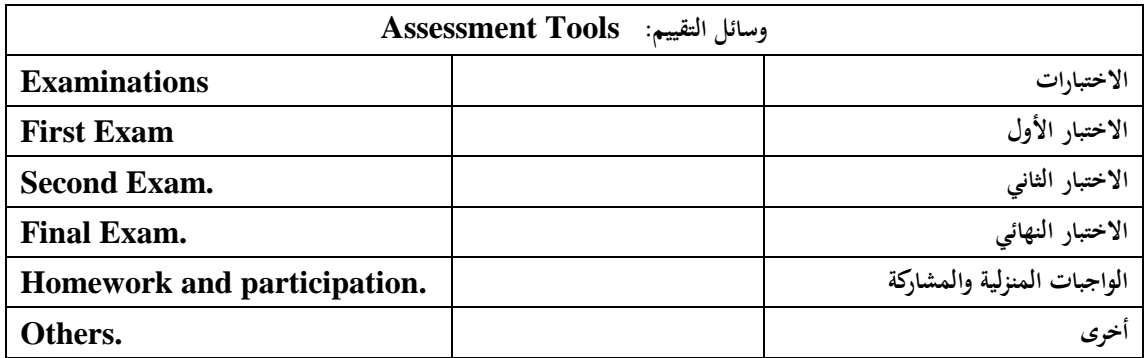

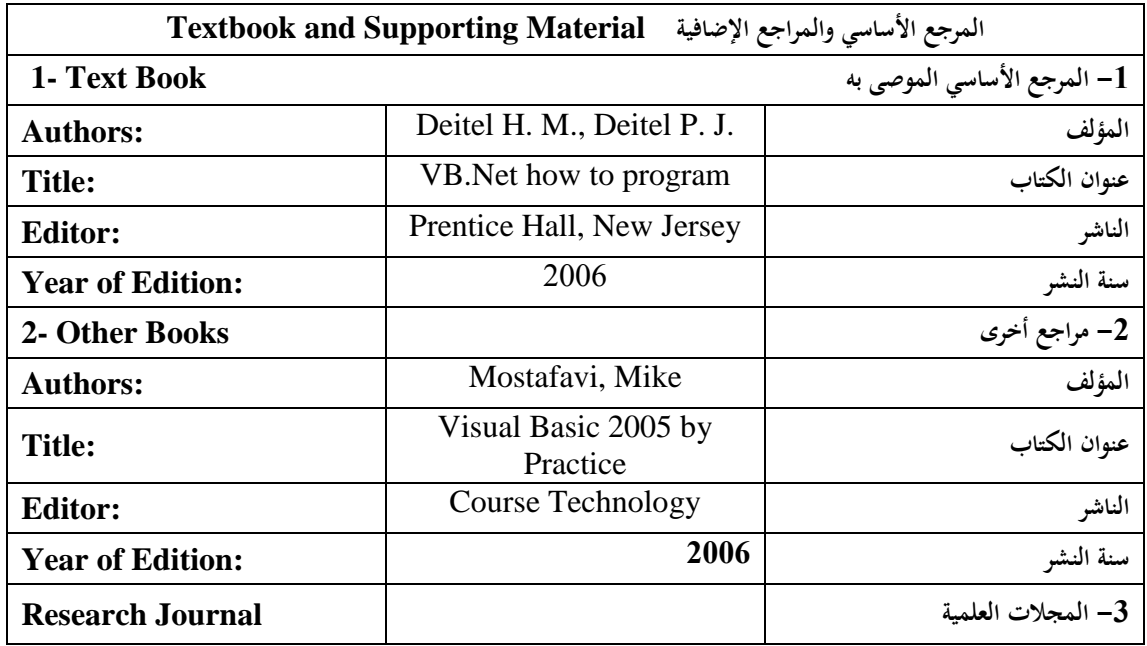

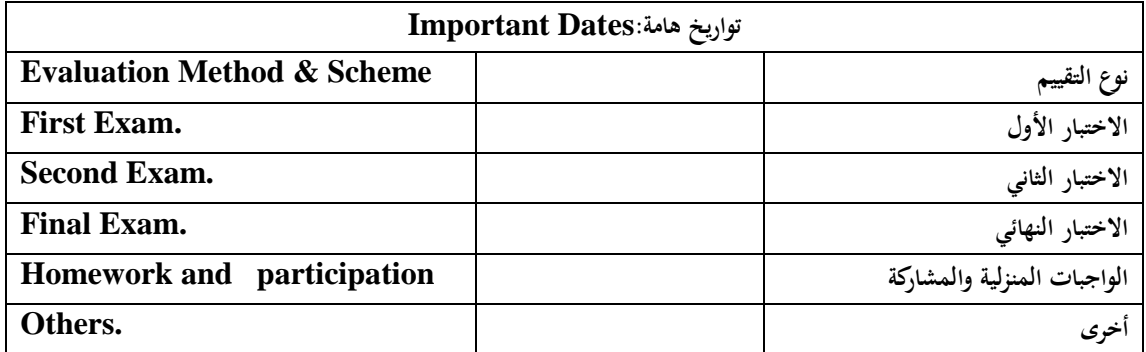

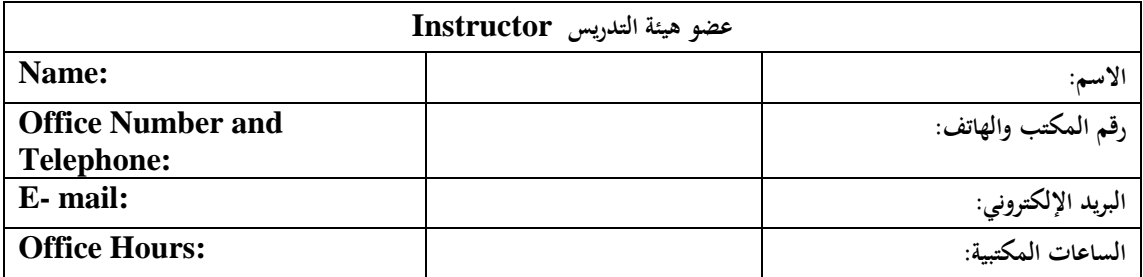

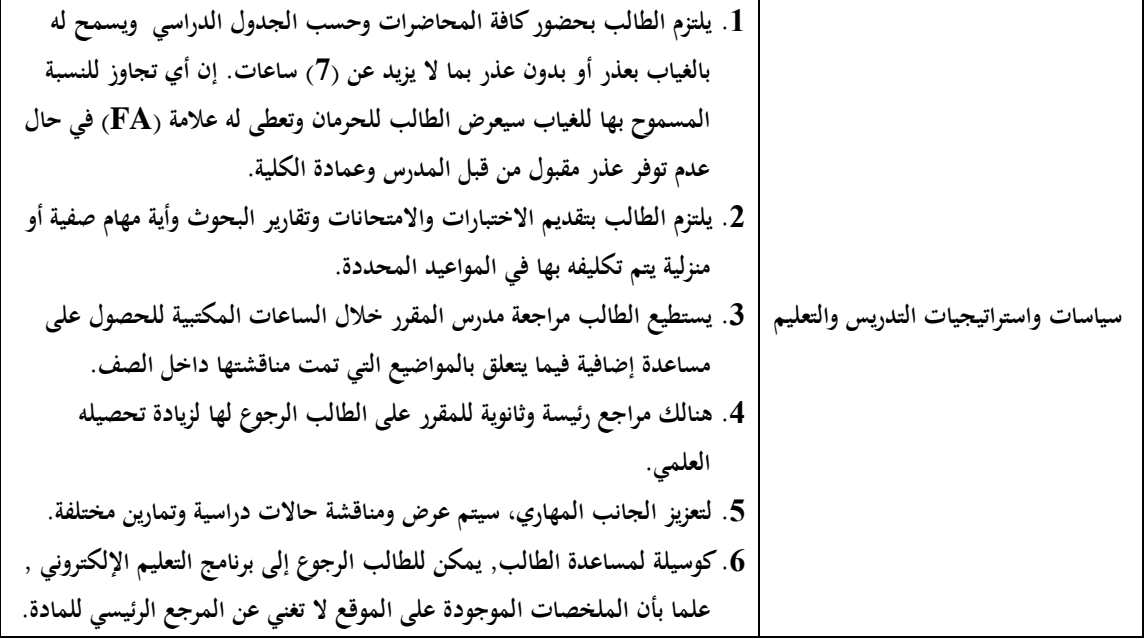